# **HEXAGON - Infobrief 205 Mai / Juni 2024**

von Fritz Ruoss

-

## **FED3+: Windungsabstand a für konstante Federbreite von Schenkelfedern**

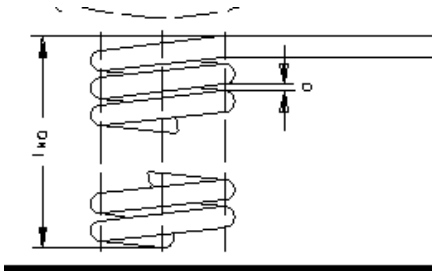

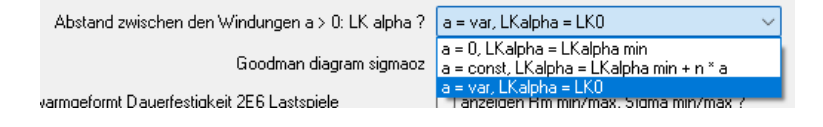

Wenn man einen Windungsabstand a eingibt, kann dieser entweder konstant sein und die Federbreite LKalpha ändert sich bei Einfederung. Oder der Windungsabstand a verringert sich bei Einfederung in Windungsrichtung. Hierbei ist zu beachten, dass der Windungsabstand groß genug ist um die Verbreiterung der Feder unter Last aufzunehmen. In dieser Einstellung "a=var, Lkalpha = LK0" werden jetzt im Ausdruck die Windungsabstände a1,a2,an bei Federstellung 1, 2, und nutzbarem Federwinkel n berechnet. Falls a<0 herauskommen würde, wird jetzt a=0 gesetzt und die Federbreite LKalpha für a=0 berechnet. Das war in dieser Einstellung von FED3+ bisher nicht überprüft worden, der Anwender musste selber dafür sorgen, dass die Verlängerung des Federkörpers unter Einfederung in Windungsrichtung vom Windungsabstand a aufgenommen wird. Dafür kann man zunächst die Federkörperlänge bei alpha0 und bei alphan (oder alpha2 oder nach Anwendung) von FED3+ berechnen lassen. Dann a > (Lkalpan bzw. LKaplha2 – LKalpha0) / Windungszahl n eingeben. Wenn Sie LKalpha für a=0 nachrechnen, erhalten Sie vielleicht einen kleineren Wert als das Programm. Das liegt daran, dass die Federbreite ohne Windungsabstand mit Windungszahl \* (Drahtdurchmesser + Drahttoleranz) berechnet wird. Bei Windungsabstand a > Drahttoleranz wird die Drahttoleranz nicht berücksichtigt.

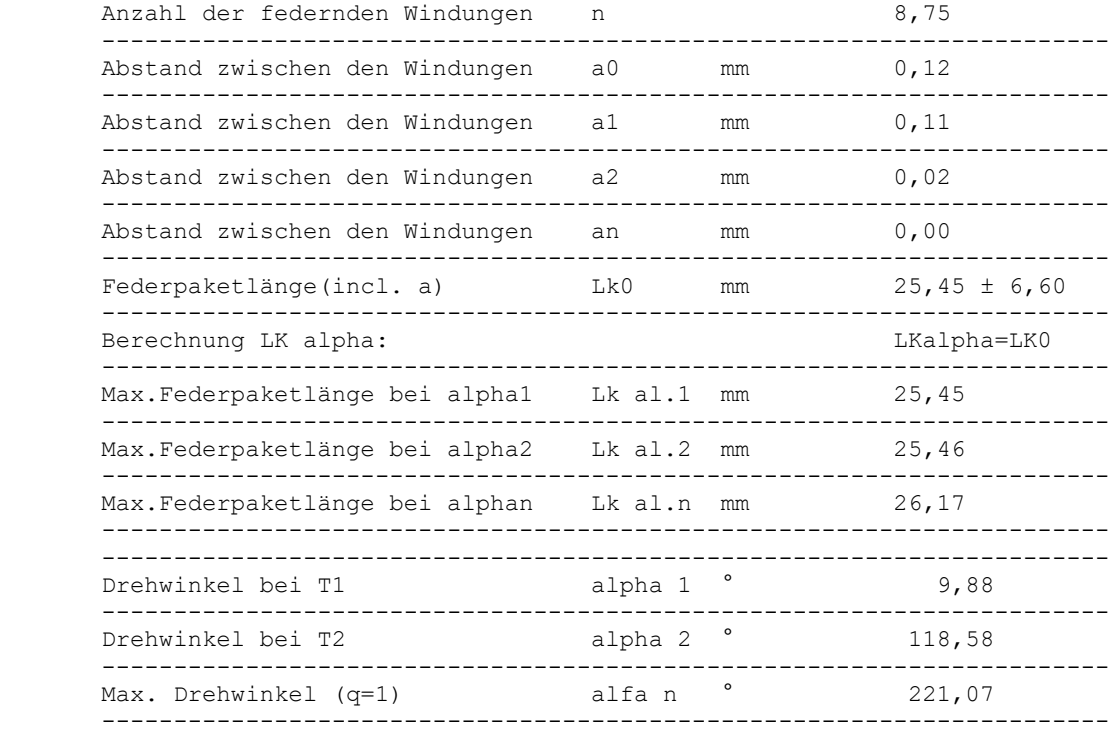

## **ZAR5: Drehflankenspiel**

Das Drehflankenspiel von Planetengetrieben zwischen Eingangswelle und Ausgangswelle in Winkelgrad findet man im Ausdruck (Abmessungen S-P-H). Das Spiel bei blockierter Ausgangswelle ist um das Übersetzungsverhältnis größer als bei blockierter Eingangswelle.

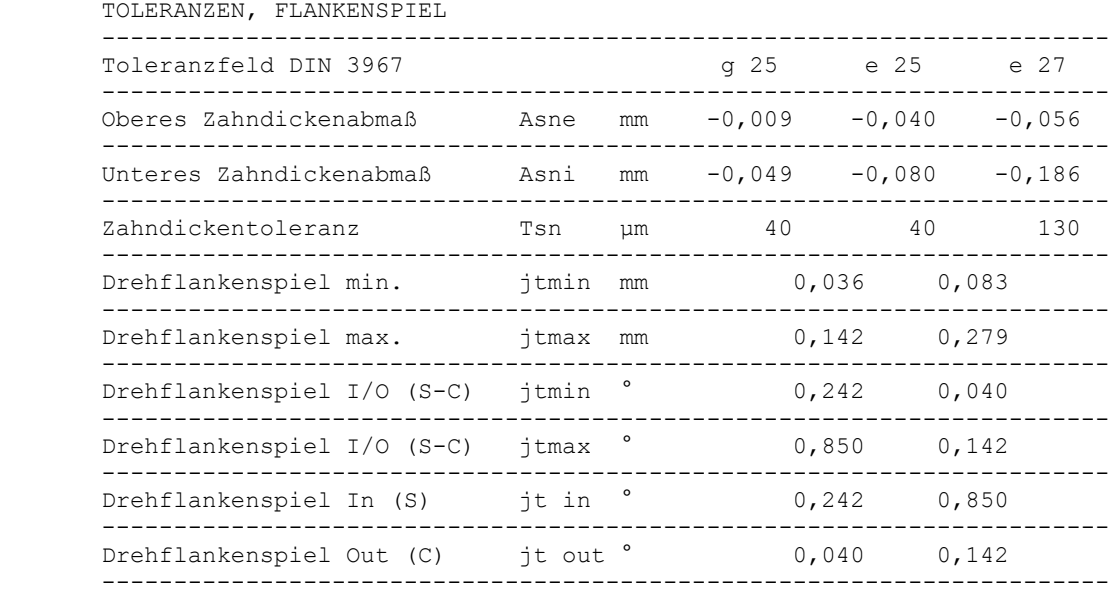

Weil es bei der bisherigen Darstellung jtmin I/O und jtmax I/O zu Mißverständnissen kam, wird jetzt in 2 zusätzlichen Zeilen das kleinste und größte Flankenspiel an der Eingangwelle "it in" min/max und an der Ausgangswelle "jt out" min/max angegeben. Das sind dieselben Zahlen, nur in anderer Reihenfolge.

# **ZAR5: Drehflankenspiel bei mehrstufigen Planetengetrieben**

Bei mehrstufigen Planetengetrieben kann das Drehflankenspiel extrem groß werden (siehe Ausdruck mehrstufig)

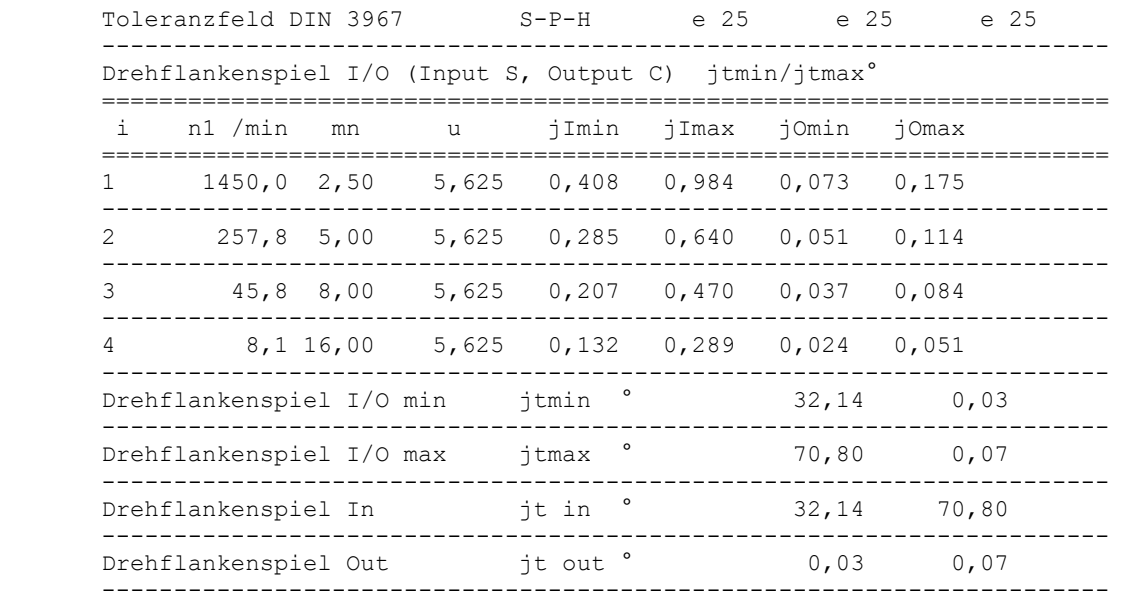

Bei einem 4-stufigen Planetengetriebe mit Überstzungsverhältnis i=1000 ist das Drehflankenspiel der Ausgangswelle 0,03 bis 0,07°, aber bei der Eingangswelle zwischen 32° und 70°. Für reversible Antriebe sind mehrstufige Planetengetriebe deshalb eher ungeeignet. Es braucht im Beispiel fast eine fünftel Umdrehung der Eingangswelle, bis die Drehrichtungsumkehr bei der Ausgangswelle ankommt.

## **ZM2: Edit Abmessungen**

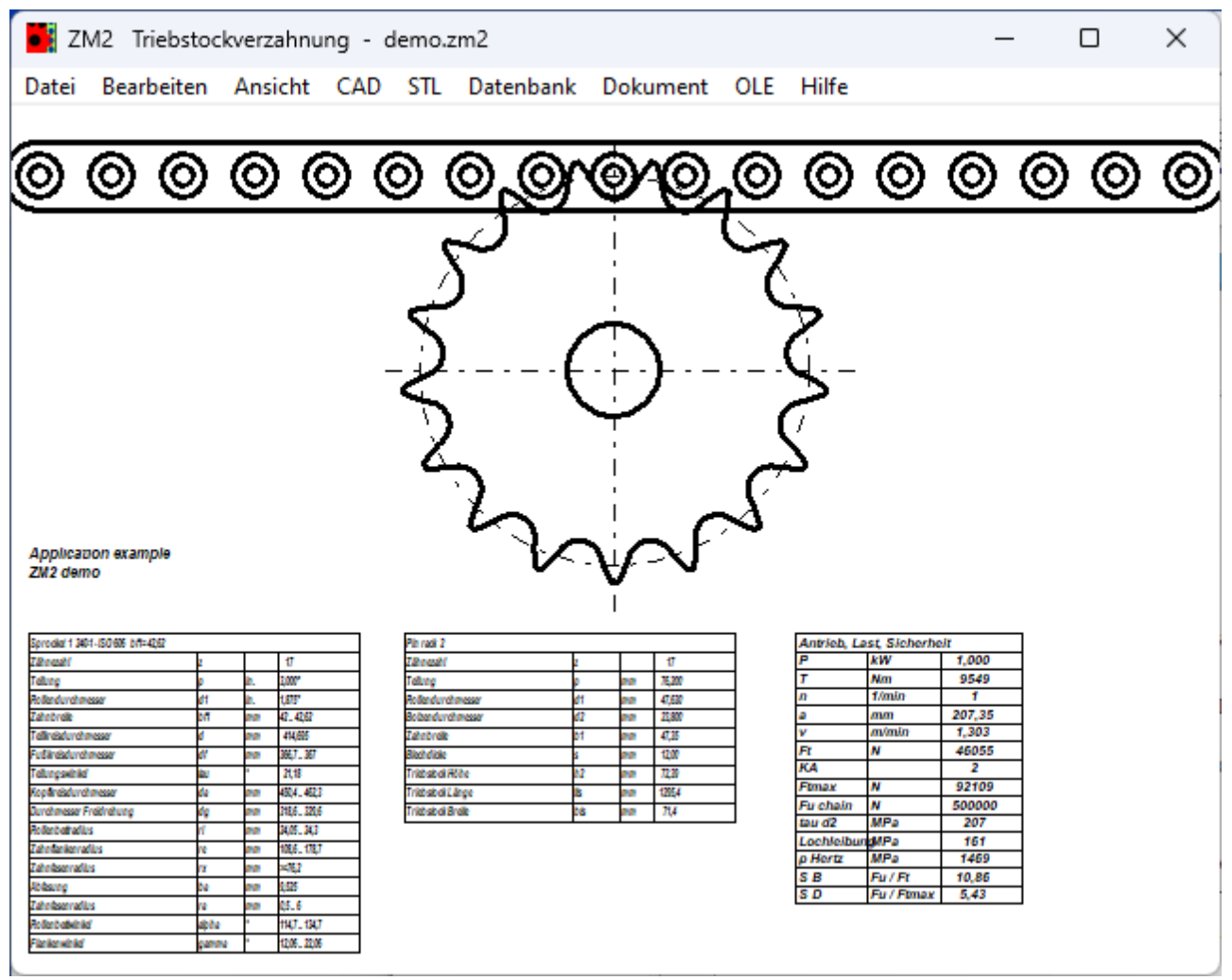

Wenn die von Datenbank gewählten Abmessungen für die Triebstockverzahnung verändert werden sollen, muss jetzt zuerst "Edit" angehakt werden. Wenn "Edit" angekreuzt ist, wird die Profilbezeichnung nach DIN/ISO in der Titelzeile der Tabelle nicht mehr angezeigt.

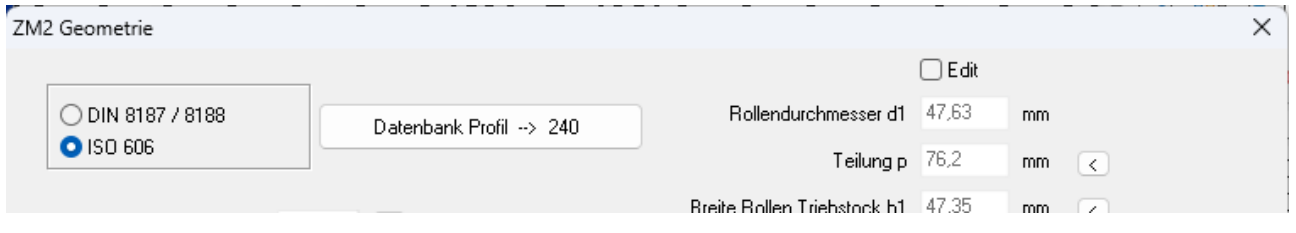

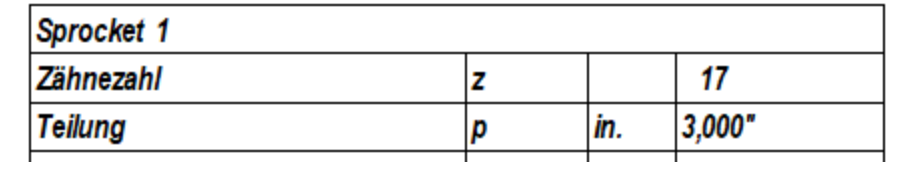

# **GR3: Neue Software für Zykloidgetriebe**

GR3 ist ein neues Berechnungsprogramm für Zykloidgetriebe. Zykloidgetriebe sind Exzentergetriebe, ähnlich zu berechnen wie mit unserer GR2 Software, nur wird in GR3 die Evolventenverzahnung durch eine Zykloidverzahnung ersetzt. Das Hohlrad wird aus zylindrischen Bolzen auf einem Lochkreis gebildet, das Planetenrad ist eine Kurvenscheibe (Zykoidscheibe). Die Zähnezahl des Hohlrads (Anzahl der Bolzen) ist um 1 größer als die Zähnezahl der Zykloidscheibe. Die Zykloidscheibe läuft auf der exzentrischen Antriebswelle, für den Abtrieb wird das Drehmoment über Bohrungen in der Zykloidscheibe durch Rollen und Bolzen auf die Abtriebswelle übertragen.

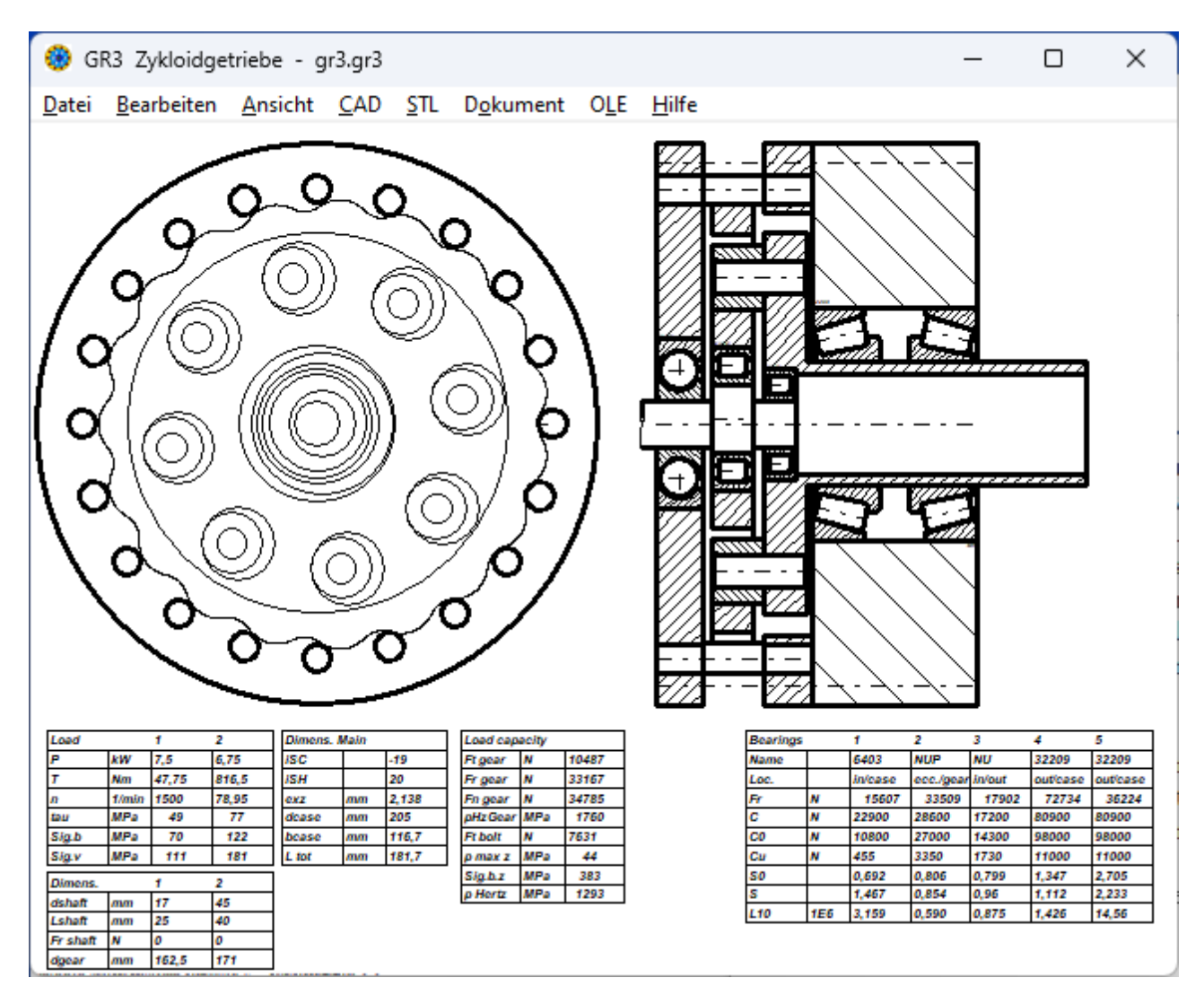

GR3 berechnet die Spannungen und Hertzsche Pressung im Zykloidgetriebe, über eine Exportfunktion können Antriebswelle, Abtriebswelle und Bolzen mit Abmessungen und Last in unser Wellenberechnungsprogramm WL1+ übernommen werden.

GR3 generiert das Profil der Zykloidscheibe als DXF oder IGES-Datei, Auflösung und Flankenspiel kann konfiguriert werden.

GR3 generiert STL-Dateien zur Erstellung der Einzelteile auf 3D-Drucker zum Bau eines funktionsfähigen Modells des Zykloidgetriebes.

GR3 ist lieferbar ab 15.7.2024 zum Preis von 600 Euro.

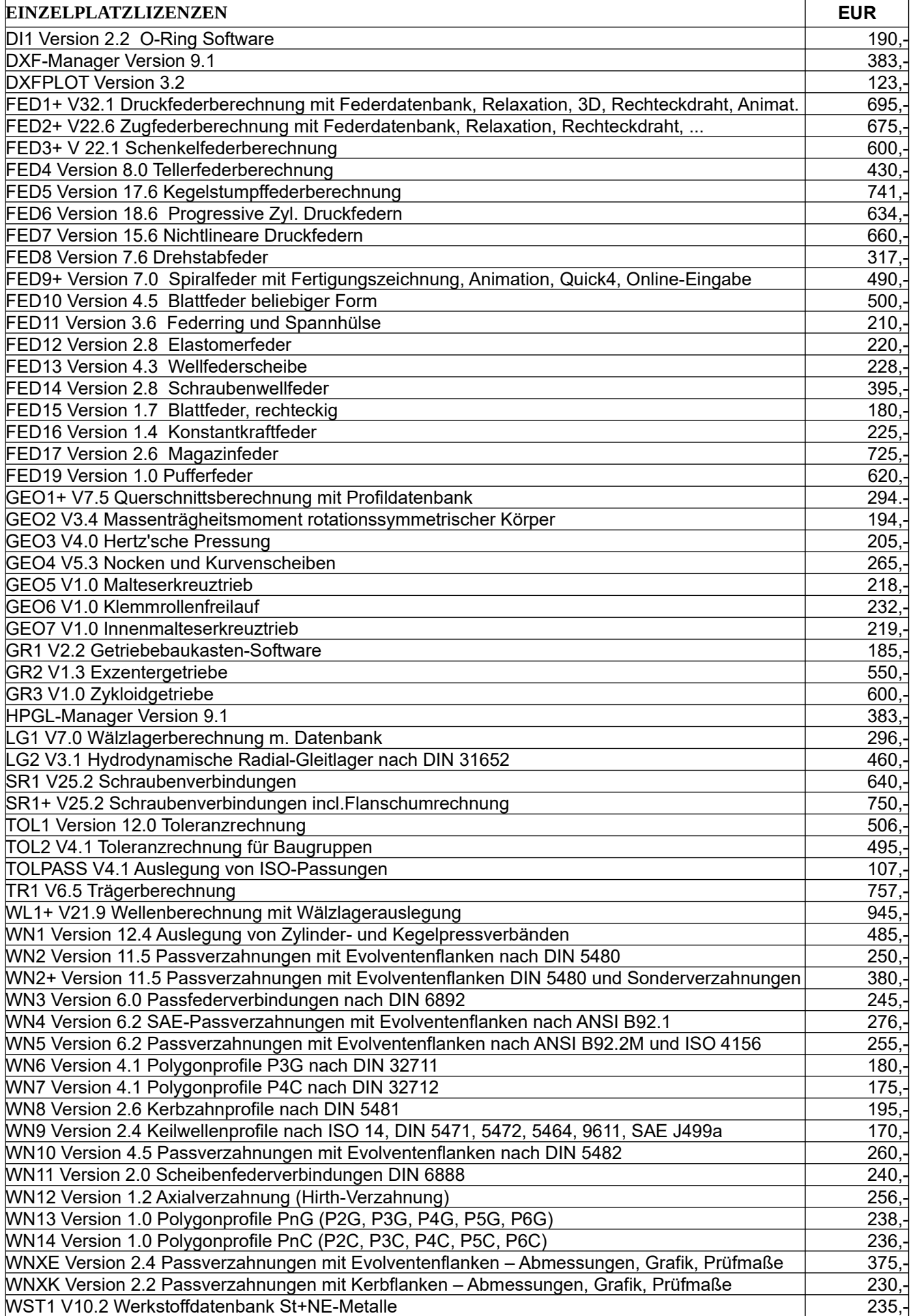

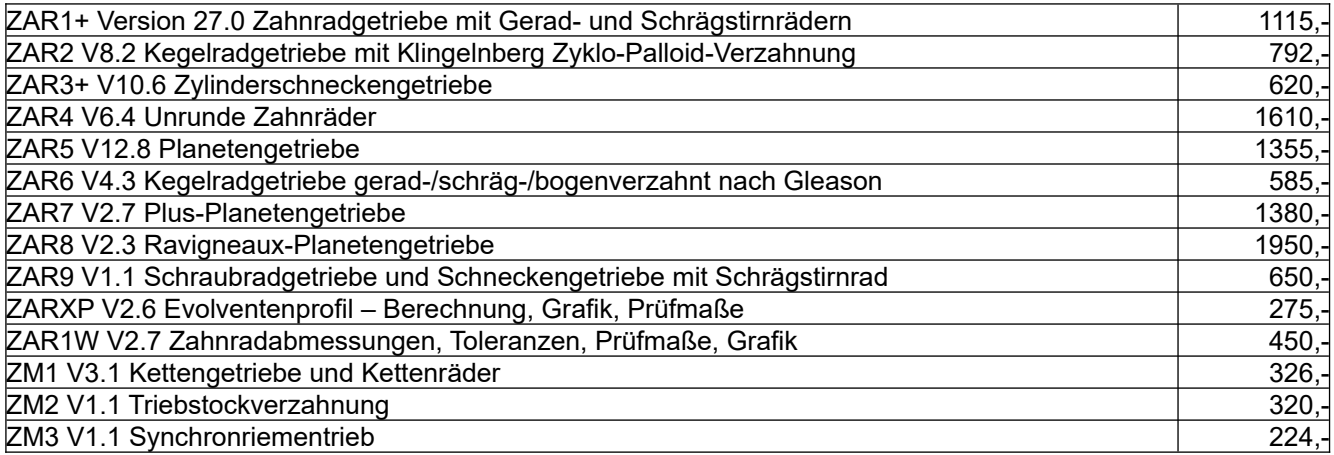

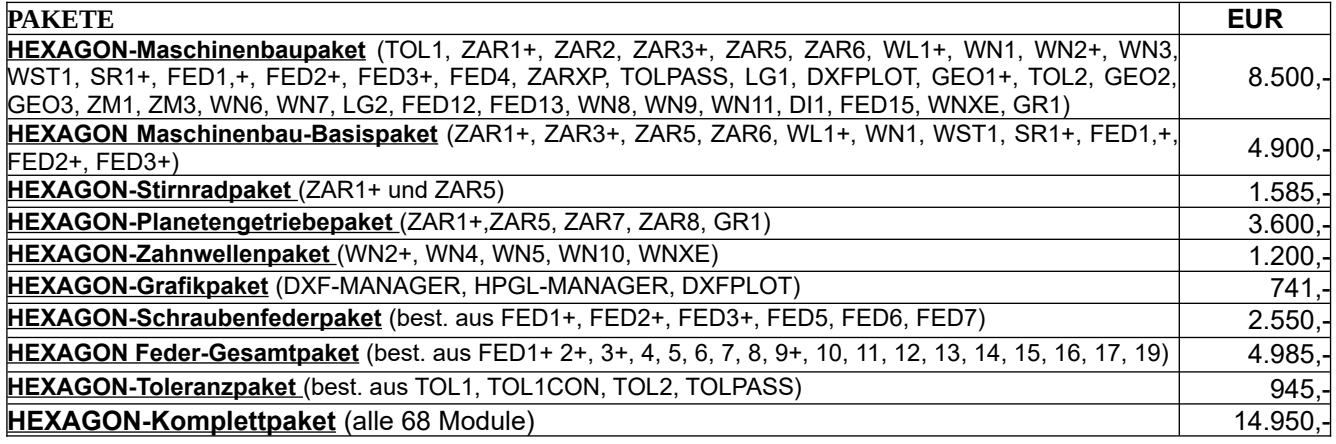

### **Rabatt für Mehrfachlizenzen**

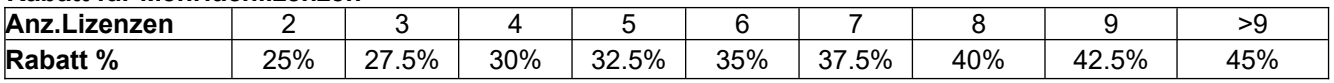

#### **Aufpreis / Rabatt für Floating-Netzwerklizenz** (negativer Rabatt bedeutet Aufpreis)**:**

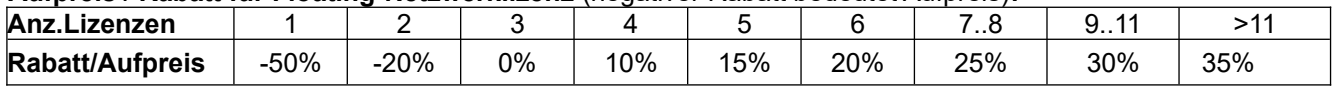

**Updates**: Update Win32/64: 40 EUR, Update Win64: 50 EUR

Update Maschinenbaupaket: 800 EUR, Update Komplettpaket: 1200 EUR

**Wartungsvertrag** für kostenlose Updates: 150 EUR + 40 EUR je Programm pro Jahr

**Upgrades:** Bei Upgrades auf Plus-Versionen oder von Einzelplatz auf Netzwerk oder von Einzelprogrammen auf Programmpakete wird der Kaufpreis der ersetzten Lizenz zu 75% angerechnet.

**Netzwerklizenzen:** Software wird nur einmal auf dem Netzlaufwerk installiert und von dort gestartet. Bei Floating-Lizenzen überwacht der integrierte Lizenzmanager die Anzahl der gleichzeitig geöffneten Programme.

#### **Lieferungs- und Zahlungsbedingungen:**

Lieferung per Internet (Email/Download) kostenfrei, oder auf CD-ROM in Deutschland 10 Euro, Europa 25 Euro, Welt 60 EUR. Bei schriftlicher Bestellung von Firmen und staatlichen Behörden Lieferung gegen Rechnung (Freischaltung nach Zahlungseingang, Zahlung: 10 Tage 2% Skonto, 30 Tage netto), sonst per Paypal (paypal.me/hexagoninfo) oder Vorauszahlung mit 2% Skonto.

**Freischaltung:** Bei der Installation generiert die Software eine E-Mail mit Maschinencodes. Die E-Mail senden Sie an HEXAGON und erhalten daraufhin die Freischaltcodes (nach Zahlungseingang). Gebühr für zusätzliche Freischaltcodes: 40 EUR